## SAP ABAP table CRMT\_FIND\_SALES\_CONTRACTS {Selection Parameters for Contract Selection with Prod.Lists}

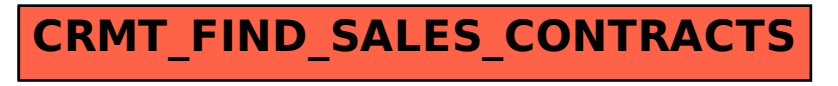